# *Planification et suivi de projets informatiques*

*Cours Pratique de 3 jours - 21h Réf : PLA - Prix 2024 : 2 070€ HT*

Même pour un projet de taille modeste, le chef de projet doit maîtriser les délais et rendre compte de l'utilisation des ressources allouées. Vous saurez définir la planification optimale du projet, gérer son évolution, fournir des indicateurs clés de performance et d'avancement pour soutenir les décisions du comité de pilotage, et permettre ainsi la réussite du projet.

## OBJECTIFS PÉDAGOGIQUES

#### À l'issue de la formation l'apprenant sera en mesure de :

Représenter les liens de dépendance entre les tâches pour définir le réseau PERT

Réaliser l'association des ressources aux tâches et optimiser leur répartition dans le diagramme de **Gantt** 

Traduire le planning projet en coût

Calculer des indicateurs d'avancement projet et en faire l'analyse

Utiliser MS-Project pour saisir et suivre les données du projet

## **LE PROGRAMME**

dernière mise à jour : 05/2021

## 1) Introduction

- Définition d'une démarche Projet. Cycle de vie d'un projet.
- Caractéristiques des projets informatiques. Les principaux livrables.
- Positionnement des travaux de planification et de suivi dans le processus Projet.

## 2) Processus de planification de base

- Décomposition du projet en tâches (WBS : Work Breakdown Structure).

- L'ordonnancement ou la mise en évidence des liaisons qui existent entre les différentes tâches d'un projet.

- Les types de liens, avance et retard, les dates au plus tôt et au plus tard, calcul des marges libres et totale.

- Représentation des contraintes d'ordonnancement des tâches : approches des méthodes PERT et Gantt.

- Optimisation de l'enchaînement des tâches pour minimiser le chemin critique. *Travaux pratiques : Lire un réseau de tâches PERT. Calculer les dates au plus tôt, les dates au plus tard, les marges. Mesurer les points d'attente et optimiser un réseau.*

## 3) Introduction à MS-Project

- Initialisation d'un projet.
- Présentation de l'environnement de travail. Comment le personnaliser ?

- Les vues courantes.

*Travaux pratiques : Initialisation d'un projet avec MS-Project.*

## ETUDE DE CAS

Une étude de cas pilotée avec MS-Project permettra d'illustrer l'apprentissage des techniques de planification.

### PARTICIPANTS

Chefs de projet utilisateur, chefs de projets informatiques, maîtres d'ouvrage.

#### PRÉREQUIS

Connaissances générales en gestion.

#### COMPÉTENCES DU **FORMATEUR**

Les experts qui animent la formation sont des spécialistes des matières abordées. Ils ont été validés par nos équipes pédagogiques tant sur le plan des connaissances métiers que sur celui de la pédagogie, et ce pour chaque cours qu'ils enseignent. Ils ont au minimum cinq à dix années d'expérience dans leur domaine et occupent ou ont occupé des postes à responsabilité en entreprise.

#### MODALITÉS D'ÉVALUATION

Le formateur évalue la progression pédagogique du participant tout au long de la formation au moyen de QCM, mises en situation, travaux pratiques…

Le participant complète également un test de positionnement en amont et en aval pour valider les compétences acquises.

#### MOYENS PÉDAGOGIQUES ET TECHNIQUES

• Les moyens pédagogiques et les méthodes d'enseignement utilisés sont principalement : aides audiovisuelles, documentation et support de cours, exercices pratiques d'application et corrigés des exercices pour les stages pratiques, études de cas ou présentation de cas réels pour les séminaires de formation.

• À l'issue de chaque stage ou séminaire, ORSYS fournit aux participants un questionnaire d'évaluation du cours qui est ensuite analysé par nos équipes pédagogiques.

• Une feuille d'émargement par demi-journée de présence est fournie en fin de formation ainsi qu'une attestation de fin de formation si le stagiaire a bien assisté à la totalité de la session.

#### MODALITÉS ET DÉLAIS D'ACCÈS

L'inscription doit être finalisée 24 heures avant le début de la formation.

## ACCESSIBILITÉ AUX

PERSONNES HANDICAPÉES Vous avez un besoin spécifique d'accessibilité ? Contactez Mme FOSSE, référente handicap, à l'adresse suivante pshaccueil@orsys.fr pour étudier au mieux votre demande et sa faisabilité.

## 4) Construction du diagramme de Gantt et affectation des ressources

- Comprendre l'équation Travail (Charge) Unité (Nb ressources) Durée.
- L'association des ressources aux tâches.
- Calendrier et disponibilité des ressources sur le projet.
- Les types de ressources (humaines, matérielles).

*Travaux pratiques : Établir une planification et un diagramme de Gantt dans MS-Project. Créer, définir et affecter des ressources aux tâches dans MS-Project.*

## 5) Optimisation de la planification et gestion des coûts

- Auditer les ressources.
- Le nivellement ou comment diminuer le nombre de chemins parallèles.
- Le lissage pour optimiser l'utilisation des ressources.

- Comprendre les types de tâches (capacité/durée/travail fixe) et les calculs de MS-Project.

- Le pilotage par les ressources ou par la durée dans MS-Project.
- Traduction des ressources en coûts.
- Définir et gérer les coûts : de l'offre au budget.

*Travaux pratiques : Auditer l'utilisation des ressources, gérer des surcharges, appliquer un nivellement. Établir une planification initiale Gantt avec MS-Project.*

## 6) Suivi et maîtrise de l'avancement du projet

- Les différents modes de pilotage de projet (par les délais, les charges et les coûts).
- Indicateurs d'avancement physique du projet : coefficient d'utilisation, vitesse et performance.
- L'avancement des lots, évolution des charges restantes.
- Les indicateurs économiques Projet : CBTP, CBTE, CRTE. Construction et interprétation d'une courbe en S.
- Comptes-rendus d'activité et d'avancement.
- Construction du tableau de bord du projet : choix des bons indicateurs.
- Comment mettre en évidence les données pertinentes du projet avec MS-Project ?
- Utiliser dans MS-Project les rapports d'avancement, voir l'utilisation des ressources et suivre les coûts du projet.

- Analyse des données et traitement des aléas en cours de projet. Le triangle projet. *Travaux pratiques : Établir un tableau de bord à partir de comptes-rendus d'activités. Construire un tableau de bord budgétaire avec MS-Project. Établir un tableau de bord projet à partir des résultats du précédent exercice.*

## 7) Planification et suivi multiprojets

- La justification d'un découpage en sous-projets.

- Les axes de découpage projet : Produits (PBS), Activités (WBS), Ressources (RBS).

- Les contraintes de planification inter-projets, les ressources partagées.

*Travaux pratiques : L'étude de cas précédemment traitée est décomposée en sous-projets.*

## 8) Travail collaboratif et gestion multiprojets avec MS-Project

- La saisie des informations par les ressources, la consolidation dans MS-Project par le chef de projet.

- Comment effectuer les mises à jour. Les rôles du chef de projet et des sous-chefs de projets.

- La gestion multiprojets avec MS-Project, projet principal et sous-projets, les fichiers de ressources partagées.

- Les projets consolidés et les projets composants.

- Pourquoi et comment lier des projets ?
- Principe de fonctionnement de MS-Project Server : présentation des fonctionnalités majeures.

*Travaux pratiques : Création de projet consolidé, utilisant des ressources partagées. Création de liaisons entre projets.*

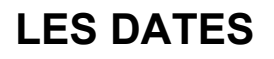

CLASSE À DISTANCE 2024 : 17 juin, 07 oct., 16 déc. PARIS 2024 : 10 juin, 30 sept., 09 déc.